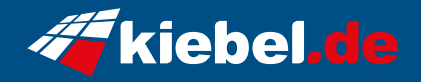

## **Poseidon 14 Core i7 - RTX4070S**

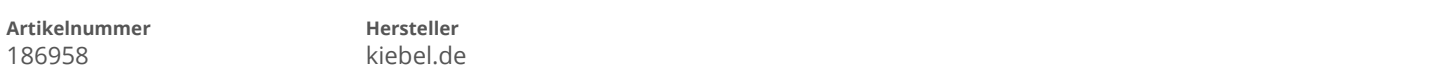

## **Angaben zum Energieverbrauch**

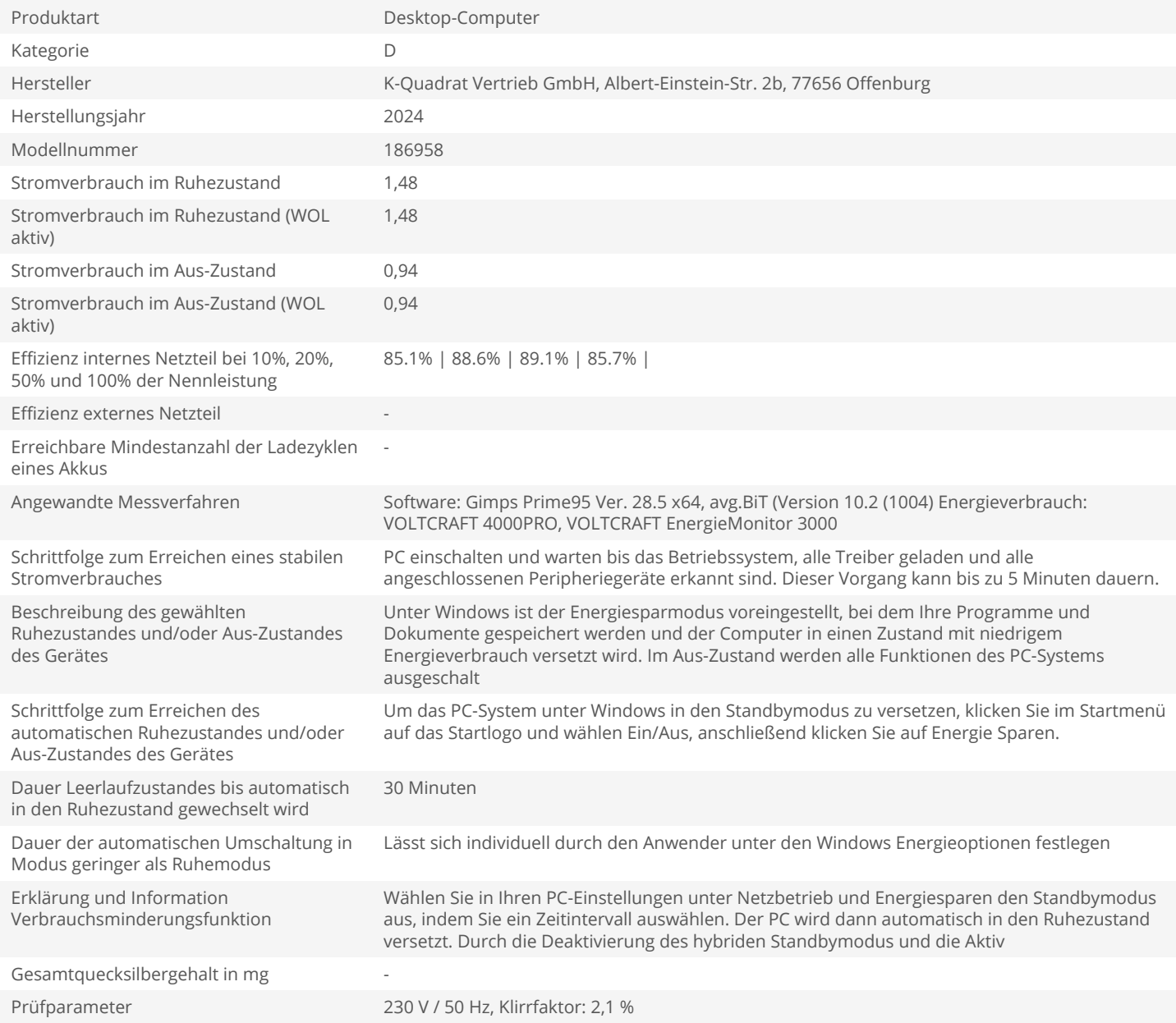